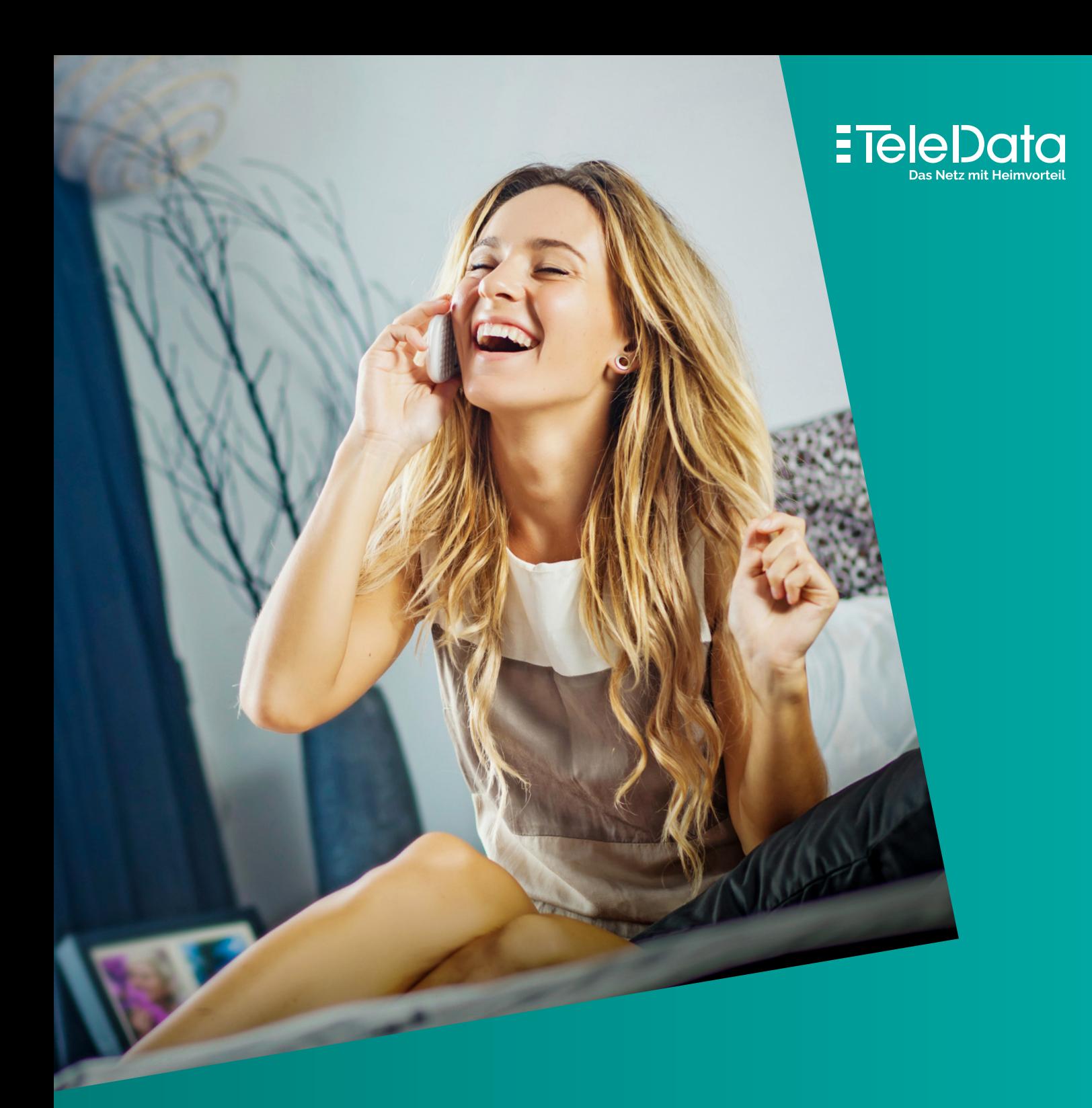

# TeleData **Telefonie**

Tastencodes für Ihren Telefonanschluss

# **Sie erreichen uns:**

Online: service@teledata.de www.teledata.de Telefon: 0800 5007 100 (kostenfrei)

#### **In unserem Kundenzentrum:**

Friedrichshafen | Kornblumenstraße 7 Montag bis Freitag | 8:00 Uhr – 17:00 Uhr

#### **TeleData GmbH**

Friedrichshafen | Kornblumenstraße 7 T 0800 5007 - 0 | info@teledata.de www.teledata.de | <mark>[-</mark>]

### **Wichtiger Hinweis zur Nutzung der Codes:**

Die korrekte Funktionalität der Tastencodes hängt davon ab, an **welche Router bzw. Telefonanlagen** Ihr Telefon angeschlossen ist.

Wenn Sie eine **eigene Telefonanlage, SIP-Trunk oder selbst konfigurierte Fritz!Box** im Einsatz haben, finden Sie die Hinweise in dem jeweiligen Handbuch des Geräts. Gegegebenenfalls kann es zu Abweichungen in der Funktionsfähigkeit kommen.

Wenn Sie Ihr Telefon an eine **von TeleData bereitgestellte Fritz!Box** angeschlossen haben, **muss vor jeder Nutzung** der sogenannte Keypad-Modus aktiviert werden. Dazu geben Sie vor der Wahl  $\leftarrow$   $\leftarrow$   $\leftarrow$  ein. **Beispiel** Anrufweiterschaltung "Sofort an":  $\mathbf{F}$   $\mathbf{F}$  und  $\mathbf{F}$  2 **1**  $\mathbf{F}$  zielnummer.

#### **Eingabe-Schema der Codes bei Nutzung einer von TeleData bereitgestellten Fritz!Box:**

# **Klassisches analoges Telefon**

# **Mobiltelefone/Digitaltelefone**

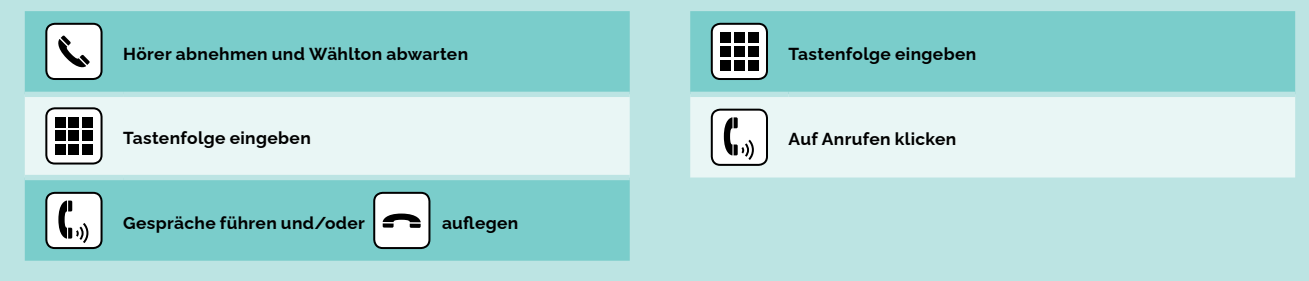

## **Anrufweiterschaltung (AWS)**

Mit der AWS-Funktion können Sie bequem Anrufe an einen Anschluss Ihrer Wahl weiterleiten lassen. Sie können unterscheiden, wie dies geschehen soll:

**Sofort:** Der Anruf wird sofort an die gewünschte Nummer weitergeleitet.

**Nichtmelden:** Der Anruf wird nach 10 Sekunden weitergeleitet.

**Besetzt:** Der Anruf wird weitergeleitet, wenn Ihr Anschluss besetzt ist.

Die beiden Funktionen **Nichtmelden** und **Besetzt** können auch **parallel** genutzt werden, wenn zuvor die Funktion **Sofort deaktiviert** wurde.

**Hinweis:** Bitte beachten Sie, dass durch die Weiterleitung an eine externe Rufnummer gegebenenfalls Mehrkosten entstehen können!

# **Aktivieren/Deaktivieren der AWS**

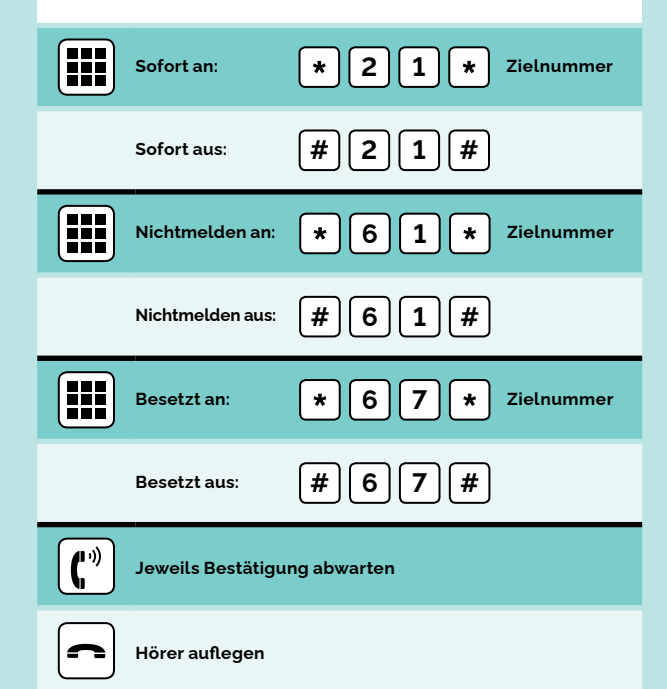

#### Anrufweiterschaltung  $S_{\text{ofort}}$   $\begin{bmatrix} \star \\ \end{bmatrix}$   $\begin{bmatrix} 2 \\ 1 \end{bmatrix}$   $\begin{bmatrix} \star \\ \end{bmatrix}$ **Nichtmelden <sup>6</sup> <sup>1</sup> Besetzt**  $\begin{bmatrix} \star \\ \end{bmatrix}$  **6**  $\begin{bmatrix} 7 \\ \end{bmatrix}$   $\begin{bmatrix} \star \\ \end{bmatrix}$ **IHRE WICHTIGSTEN TELEDATA TELEFON-CODES IM ÜBERBLICK: Hinweis:** Bitte beachten Sie, dass bei Fritz!Boxen zur Nutzung **jedes Mal der Code**  $\boxed{*}$   $\boxed{\#}$ **vorangestellt** werden muss.